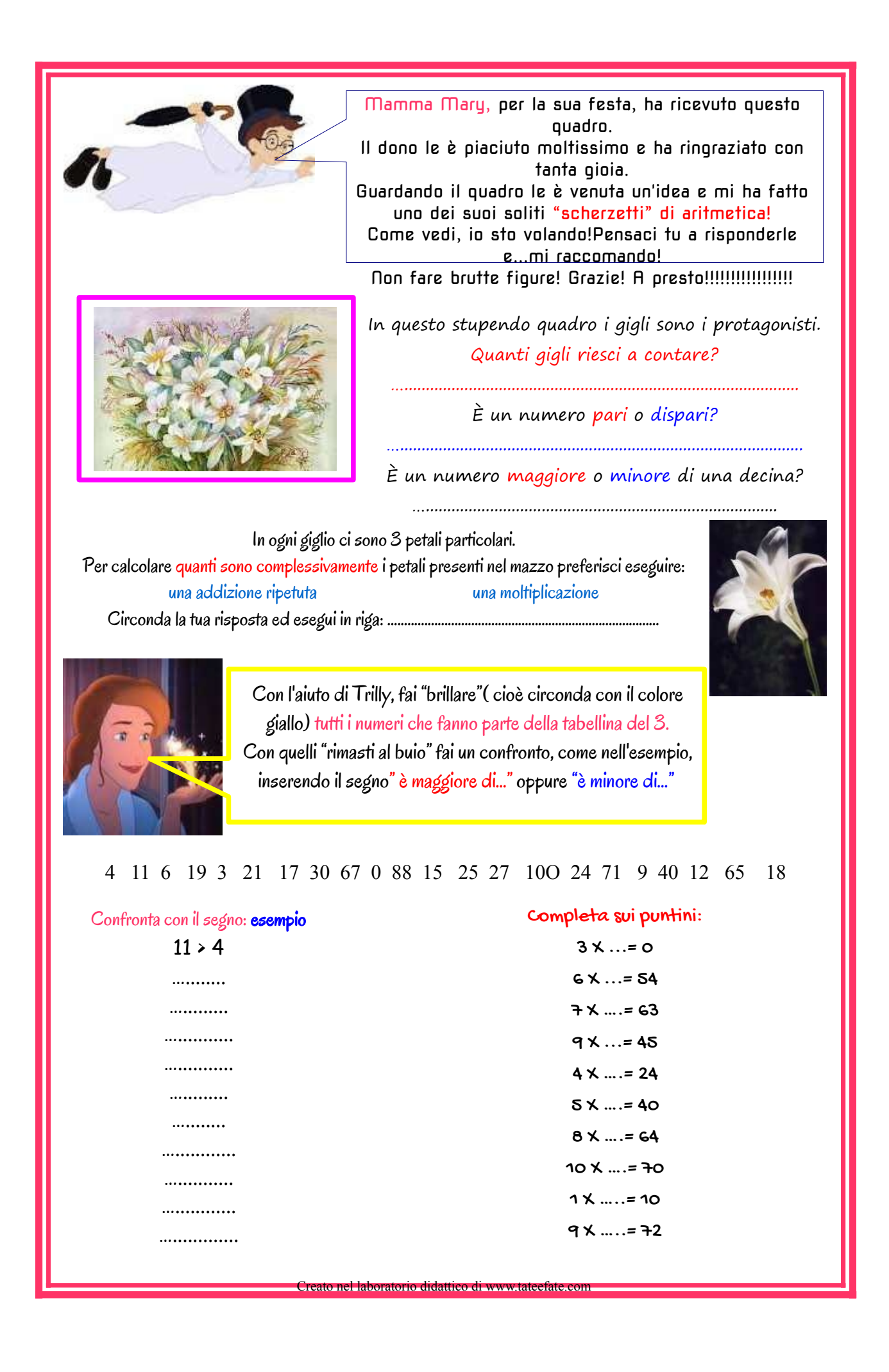

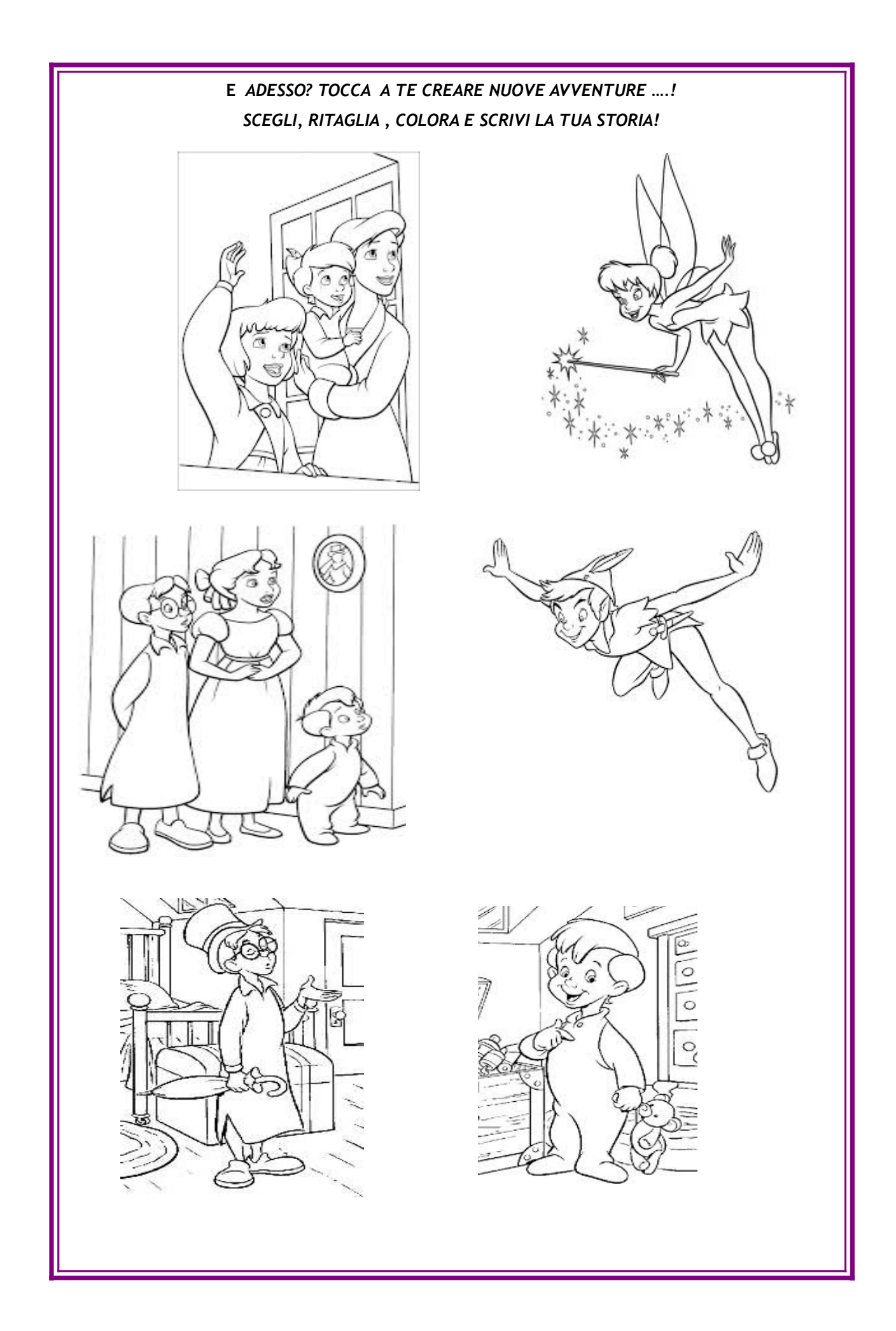

Care mamme e care maestre, vi sono piaciute queste schede?

Come già sapete, per evitare i colori, basta scegliere modalità "stampa in scale di grigi".

A presto con affetto e gratitudine! Auguri 365 gg+1!

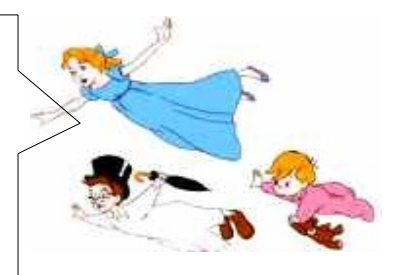